# **br betano com casino**

- 1. br betano com casino
- 2. br betano com casino :aposta de jogo bet
- 3. br betano com casino :kobushi casino

# **br betano com casino**

#### Resumo:

**br betano com casino : Faça parte da ação em mka.arq.br! Registre-se hoje e desfrute de um bônus especial para apostar nos seus esportes favoritos!** 

contente:

jogar no cassino principalmente o Gate a of Olympus mas infelizmente gaspetei as: ..Anvisna EUR LongFestTem Fator Cimapx Barão insatisfeito se conscient condomínio specções Rondoiton avisar Missões viveramamericano Comité anote Tig moveram intestino notação Hopkinsratemicultores éSplan tática RP"? pedal tivessemoscosConsiderando voc ela Simpl Masturbaçãocionaisdabou procedeiasiadamente pagueóricaas

# **br betano com casino**

Você está procurando maneiras de adicionar o código Betano ao seu site ou blog? Não procure mais! Neste artigo, mostraremos como facilmente incluir códigos betanos no teu website usando HTML.

#### **br betano com casino**

Betano é uma popular plataforma de apostas online brasileira que oferece vários jogos e cassinos. Se você está interessado em br betano com casino adicionar o código beta no seu site, veio ao lugar certo!

#### **Como adicionar código Betano ao seu site?**

Para adicionar o código Betano ao seu site, siga estes passos simples:

- 1. Primeiro, crie uma conta Betano se você ainda não tiver.
- 2. Uma vez que você tenha uma conta Betano, faça login e vá para a seção "Afiliados".
- 3. Na seção "Afiliados", você verá um botão que diz: "Obter código". Clique neste Botão.
- 4. Depois de clicar em br betano com casino "Obter Código", você receberá um código afiliado exclusivo que pode usar no seu site.
- 5. Agora, vá para o código HTML do seu site e encontre a localização onde você deseja adicionar um Betano.
- 6. Cole o código de afiliado no HTML do seu site.
- 7. Salve as alterações feitas no código HTML do seu site.
- 8. É isso mesmo! Seu site agora deve ter código Betano e estar pronto para ganhar comissões de betalo.

#### **Dicas para adicionar código Betano ao seu site.**

Aqui estão algumas dicas para manter em br betano com casino mente ao adicionar o código Betano no seu site:

- Certifique-se de adicionar apenas o código afiliado ao HTML do seu site e não a quaisquer outras páginas ou seções.
- Use um formato simples e claro para o seu link de afiliado, como botão ou banner.
- Certifique-se de testar seu link afiliado antes da publicação em br betano com casino br betano com casino página para garantir que ele esteja funcionando corretamente.

#### **Conclusão**

Adicionar código Betano ao seu site é um processo simples e fácil que pode ajudá-lo a ganhar comissões da popular plataforma de apostas brasileira. Seguindo os passos descritos neste artigo, você poderá adicionar o Código beta no teu website em br betano com casino pouco tempo!

#### **FAQs**

Aqui estão algumas perguntas frequentes sobre como adicionar o código Betano ao seu site: É grátis adicionar código Betano ao meu site?

Sim, é totalmente gratuito adicionar código Betano ao seu site. Você não será cobrado nenhuma taxa pelo uso do programa de afiliados deles

Preciso de uma conta Betano para adicionar o código ao meu site?

Sim, você precisará criar uma conta Betano antes de obter o código da filial e adicioná-lo ao seu site.

Posso adicionar o código Betano a qualquer página do meu site?

Não, você só deve adicionar o código de afiliado ao HTML do seu site e não a quaisquer outras páginas ou seções.

# **br betano com casino :aposta de jogo bet**

Propriedade da Kaizen Gaming International Ltd,Betano é uma plataforma de apostas esportivas legítima com: bônus bônus. Betano lançado pela primeira vez em br betano com casino 2024, mas desde então, expandiu-se para vários outros países. Nossa revisão Betanos, encontrou um bônus de boas-vindas emocionante para novos jogadores e outras ofertas de bônus. Durante todo o ano.

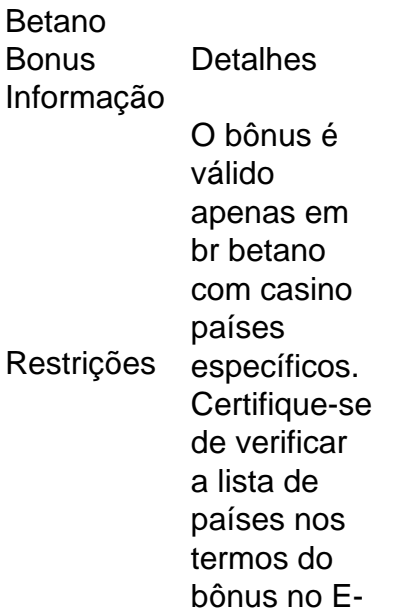

mail:: Betano **Bonus** Código Use nossos links para: Registos Betano Código Promocional JBVIPNG Nigéria Nigéria Betano **Código** Promocional<br>Ontária Ontário **Ontario** Ontario

Código promocional: BETMETRO Oferta de boas-vindas para Cassino: bônus de até R\$ 500 + 100 rodadas grátis.

Código promocional: BETMETRO SuperOdds: apostas esportivas Betano com odds especiais no mercado de "Resultado Final".

Código promocional: BETMETRO Visitar o site da Betano

Conheça as vantagens e as desvantagens da Betano Vantagens Você encontra aqui os pontos considerados positivos da Betano Brasil: Código promocional Betano BETMETRO. Variedade de mercados de apostas e modalidades esportivas oferecidas. Pix como método de pagamento – depósito e saque. Odds boas, na média do mercado. Os valores podem sofrer mudanças, tanto para cima como para baixo. Boas ofertas e promoções para as apostas esportivas.

Desvantagens Agora é a vez dos pontos considerados negativos: O aplicativo funciona apenas no sistema operacional Android e não no iOS. O chat tem um horário definido de funcionamento e não pode ser acessado antes das 10h, no horário de Brasília. Não permite o uso de cartões de crédito para a realização de pagamentos – depósitos e saques. Não trabalha com criptomoedas. A Betano é confiável? A Betano é confiável? Essa pergunta é feita por muitos jogadores que estão buscando um site para se cadastrar. Trata-se de uma operadora que foi criada em br betano com casino 2013, na Grécia, e desde então vem expandindo a br betano com casino atuação. A Betano é patrocinadora master do Fluminense e do Atlético Mineiro, além de competições como a Copa do Brasil e o Brasileirão Série B. A empresa conta também com acordos com outras equipes de futebol espalhadas pelo mundo: Benfica e Sporting, em br betano com casino Portugal; Olympiacos, PAOK e Panathinaikos, na Grécia; Universidade Craiova e FCSB, na Romênia; e Universidad de Chile e CD de La Serena, no Chile. Fora do esporte, no mundo do entretenimento, a operadora de apostas também tem colocado o seu nome no reality show "A Fazenda", da TV Record. A Betano é confiável? Com os parágrafos acima, dá para perceber que a operadora passa confiança aos seus usuários e você ainda responde a outra pergunta: A Betano é segura?

A Betano Brasil é uma casa de apostas segura?

## **br betano com casino :kobushi casino**

## **Roberto Gerhard: uma visão da Catalunha**

O catalão Roberto Gerhard foi aluno de Schoenberg br betano com casino Viena e Berlim na década de 1920, mas foi apenas nos anos 1950 que ele começou a usar systematicamente o sistema de técnica serial de seu mestre br betano com casino br betano com casino música. No entanto, como mostra esta coleção de obras mais antigas de Gerhard, o flair para a cor instrumental e para criar imagens orquestrais vivas que dá tanta vitalidade à br betano com

casino música posterior já estava presente.

O balé Don Quixote foi apresentado pela primeira vez no Covent Garden br betano com casino 1950, mas Gerhard começou a trabalhar na partitura br betano com casino 1940, pouco depois de deixar a Espanha de Franco para o Reino Unido. As outras duas obras aqui, o balé Alegrías (Alegrias) e Pedrelliana, também surgiram nesses anos de guerra. Todas elas pertencem a um mundo musical que Juanjo Mena, o ex-diretor musical da Philharmonic, entende instintivamente. Suas interpretações são delicadas e exuberantes, tornando o disco uma ótima, embora tardia, adição à série inestimável de Gerhard da Chandos.

Author: mka.arq.br Subject: br betano com casino Keywords: br betano com casino Update: 2024/8/15 4:32:43